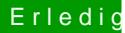

## Erledigt iMessage zum rennen bringen : (

Beitrag von marhal vom 7. Juli 2018, 14:17

Aber wo mache ich dann den Fehler :(( muss ich was im littleswitch beachten ? normal fragt er mich ja ob er was block